## Download

[Enter Password For The Encrypted File Setup AutoCAD Architecture 2008 Download](https://blltly.com/1qndn2)

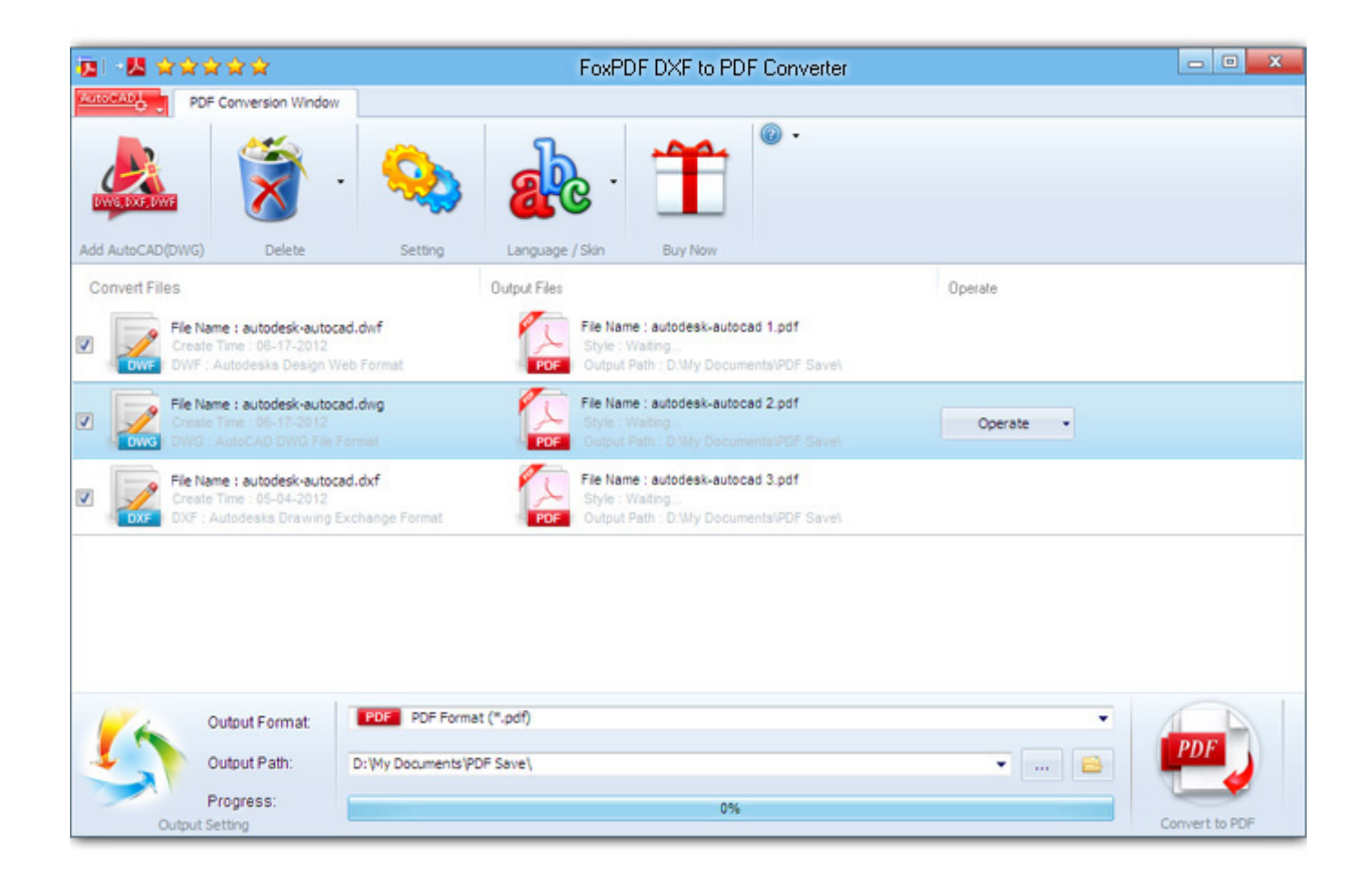

## [Enter Password For The Encrypted File Setup AutoCAD Architecture 2008 Download](https://blltly.com/1qndn2)

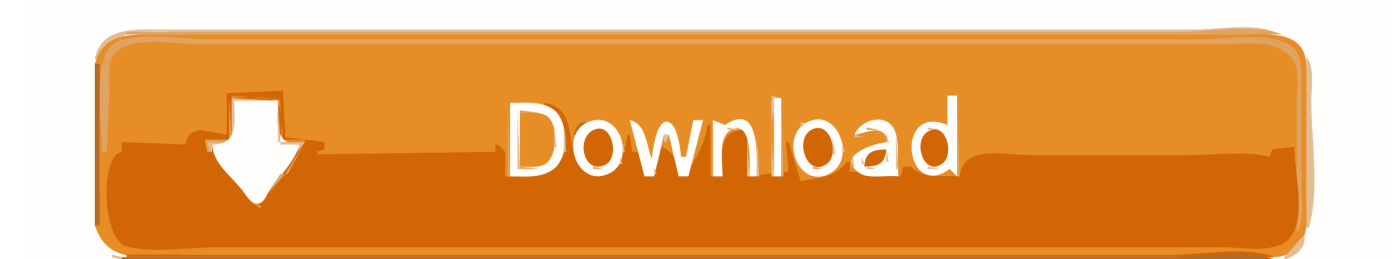

Enter Password For The Encrypted File Setup Autocad 2013 Exe - DOWNLOAD (Mirror #1). 84a2741c9f . you are able to convert the document .... Download today! ... Run a secure second desktop with different privacy settings, tools and networking ... Virtual machines can be encrypted and password-protected to ensure only ... Intel Atom processors based on the 2011 "Bonnell" micro-architecture (e.g. ... Windows Server 2008 and above ... Host/Guest File Sharing.. Enter Password For The Encrypted File Setup Autocad 2013 Exe